# IRON MOUNTAIN®

# **Création d'une nouvelle boite**

GESTION DES DOCUMENTS - IRON MOUNTAIN CONNECT™

C3.2 08.16

© 2016 Iron Mountain Incorporated. Tous droits réservés. Iron Mountain et le logo de la montagne sont des marques déposées d'Iron Mountain Incorporated. Toutes les autres marques sont la propriété de leurs détenteurs respectifs. Iron Mountain Connect est une marque commerciale d'Iron Mountain Incorporated.

FR-XX-EXT-PPT-XXXXXX FR-RM-EXT-PPT-5262015

Saisissez les informations détaillées pour chaque boite ajoutée à une commande de collecte et qui sera remise à Iron Mountain pour son archivage.

Dans ce guide, vous apprendrez à :

- Créer une nouvelle boite qui sera collectée et archivée chez Iron Mountain.
- Utiliser votre liste de collecte pour vérifier votre commande. Vous pouvez modifier les détails de la commande et en supprimer des articles.

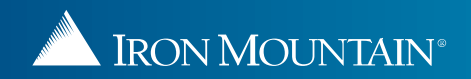

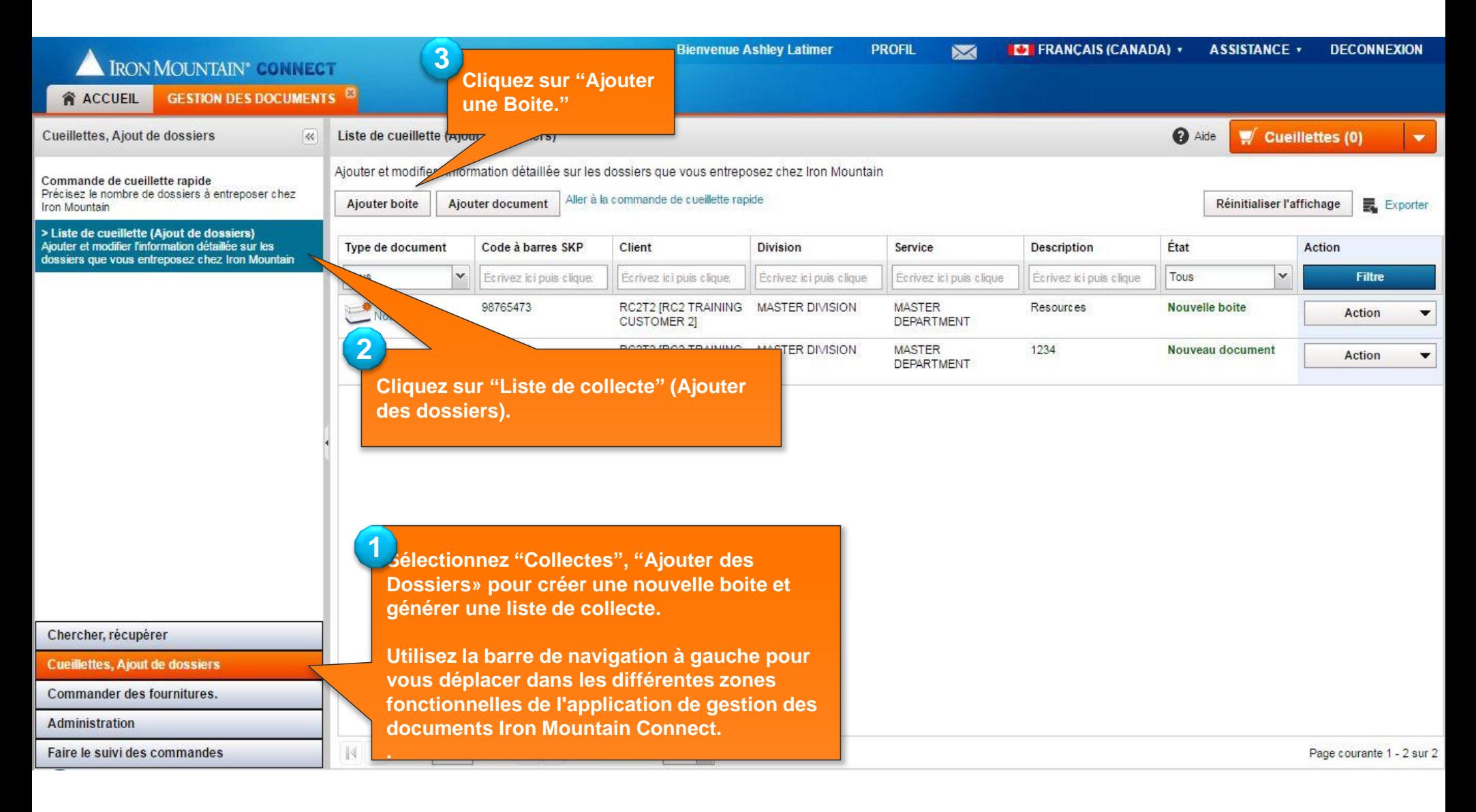

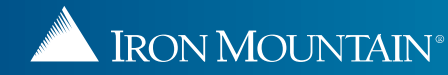

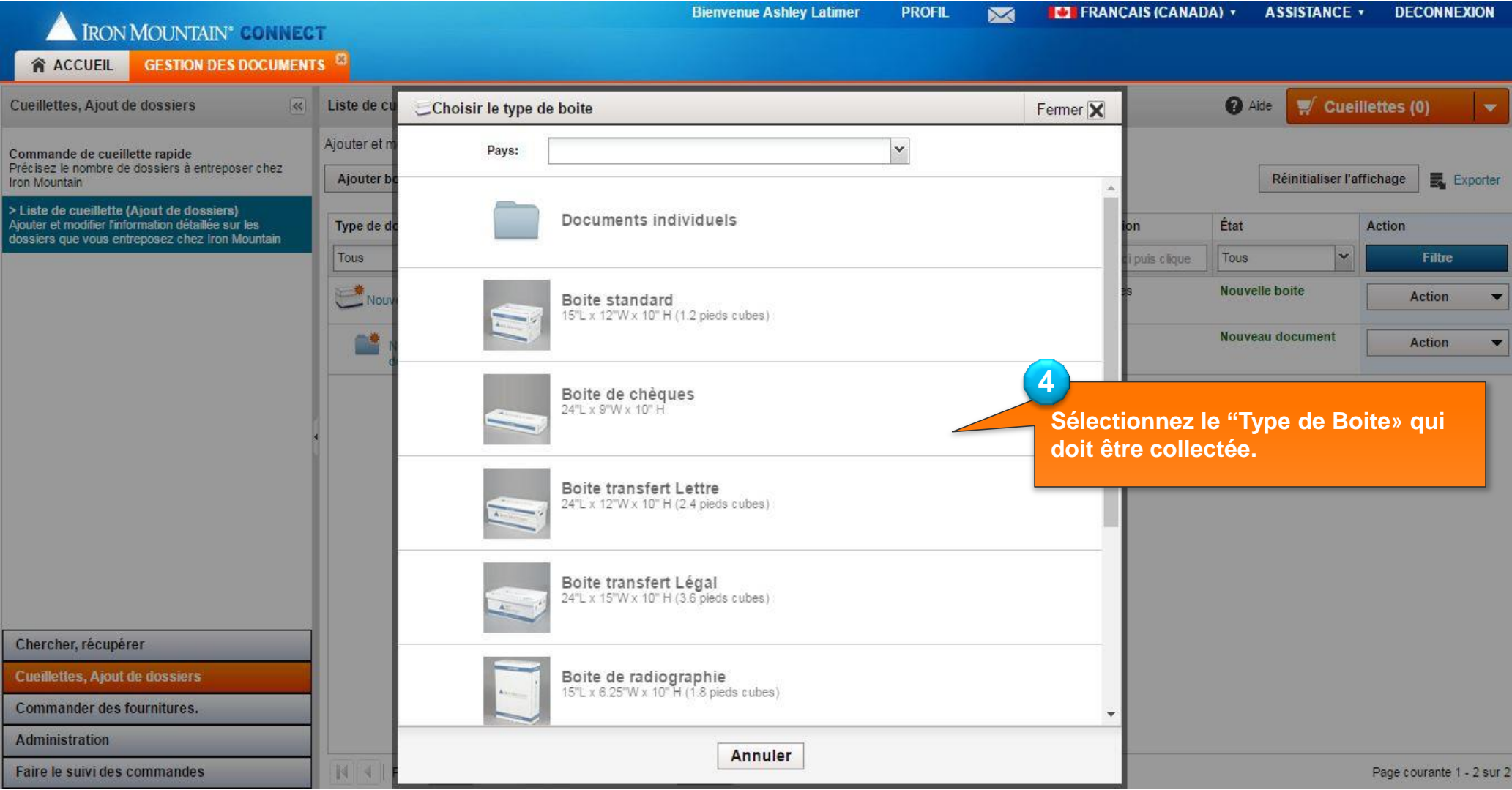

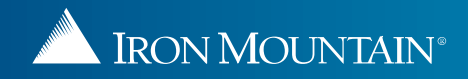

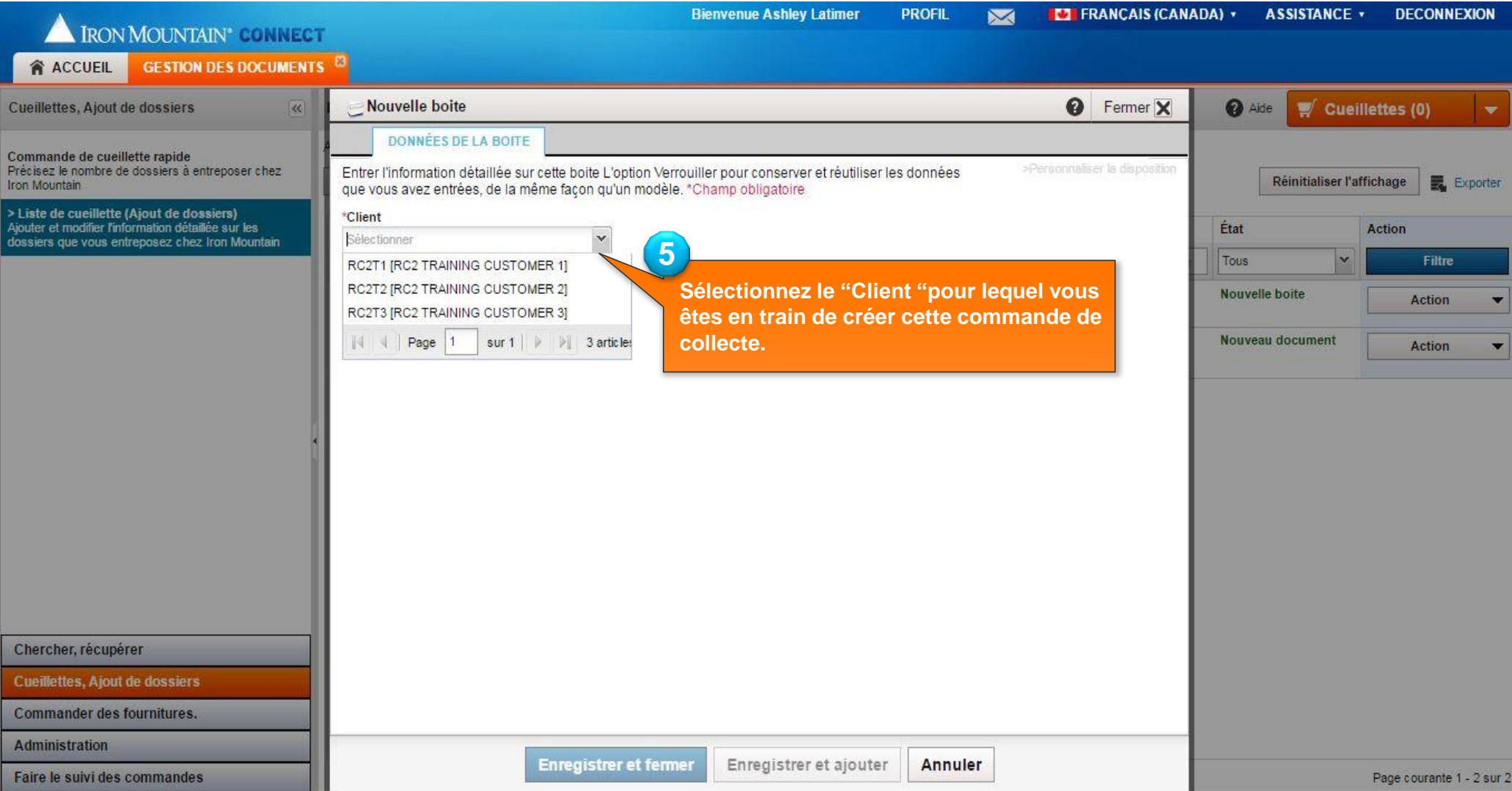

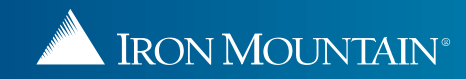

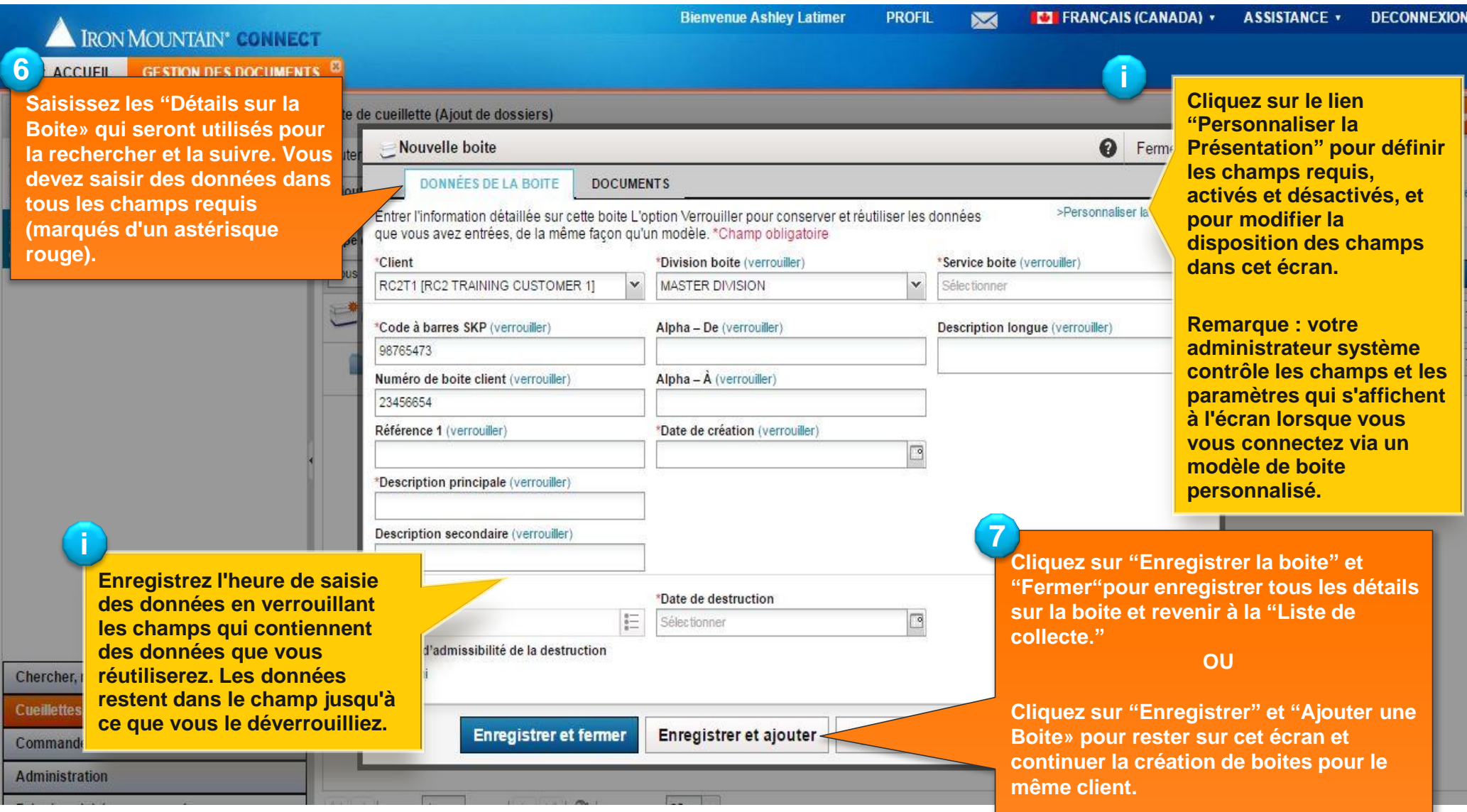

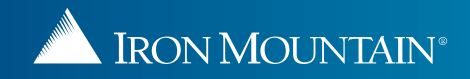

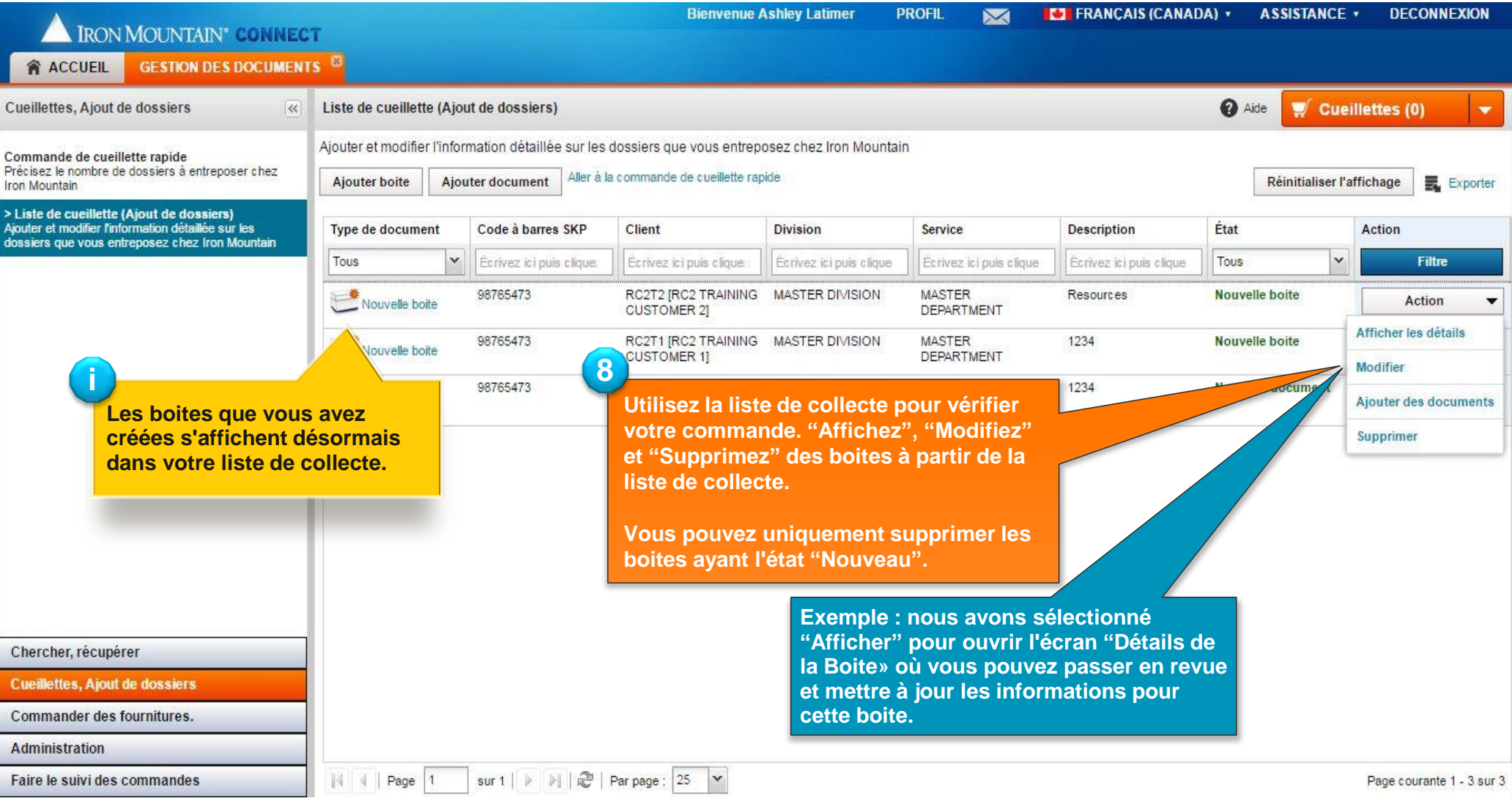

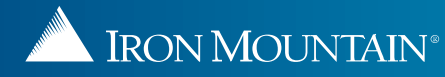

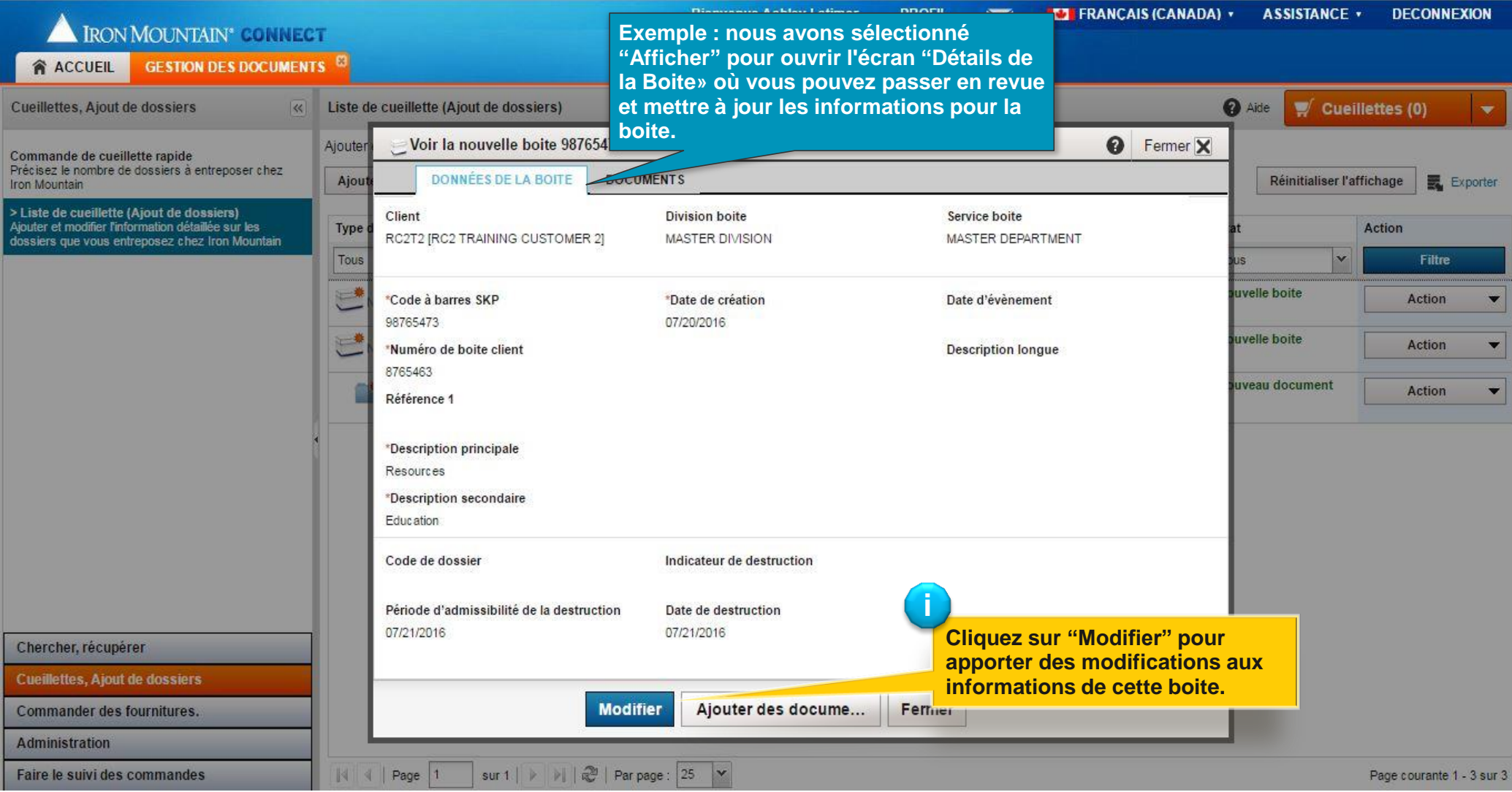

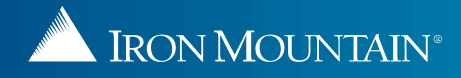

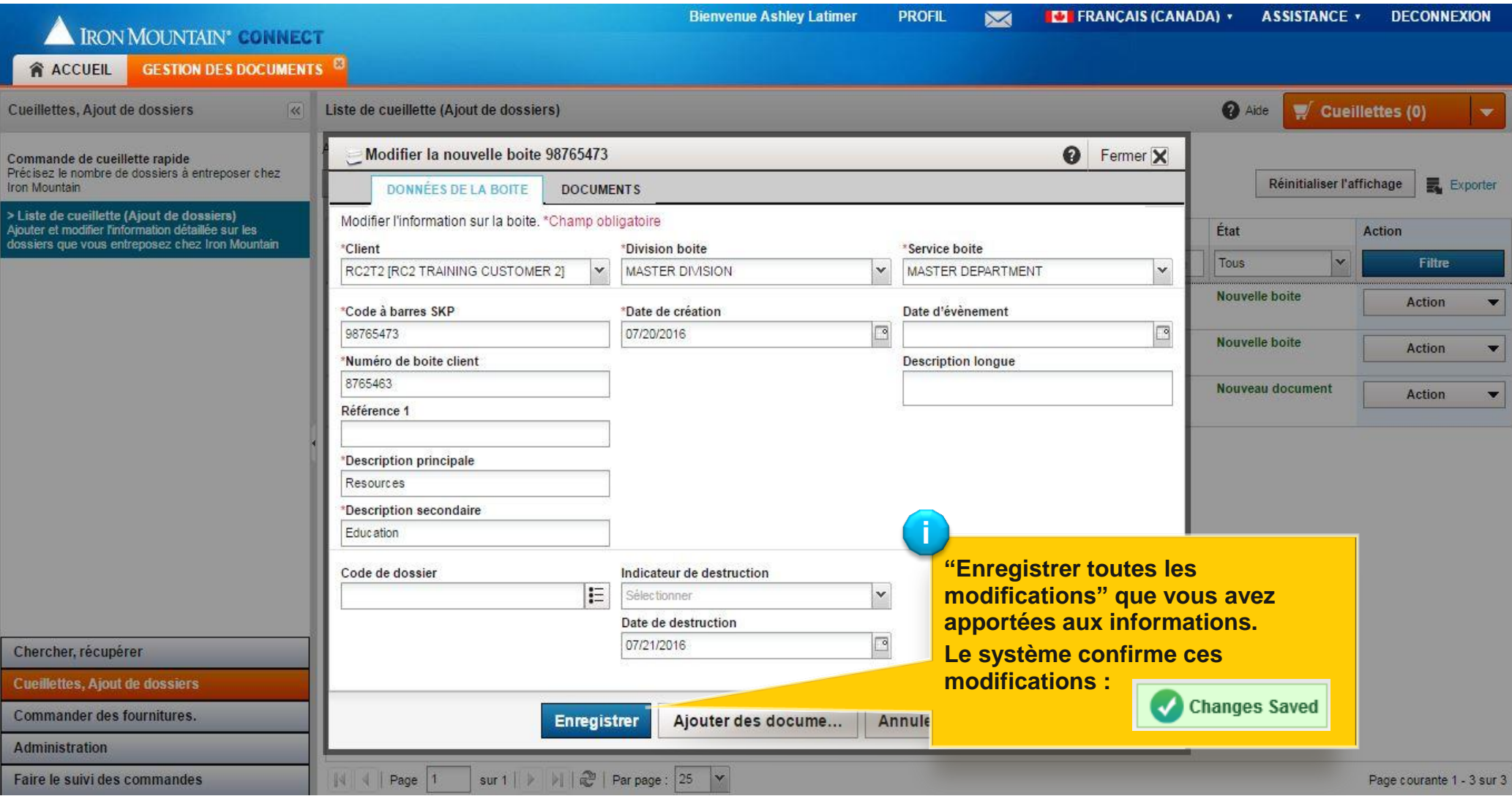

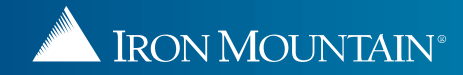

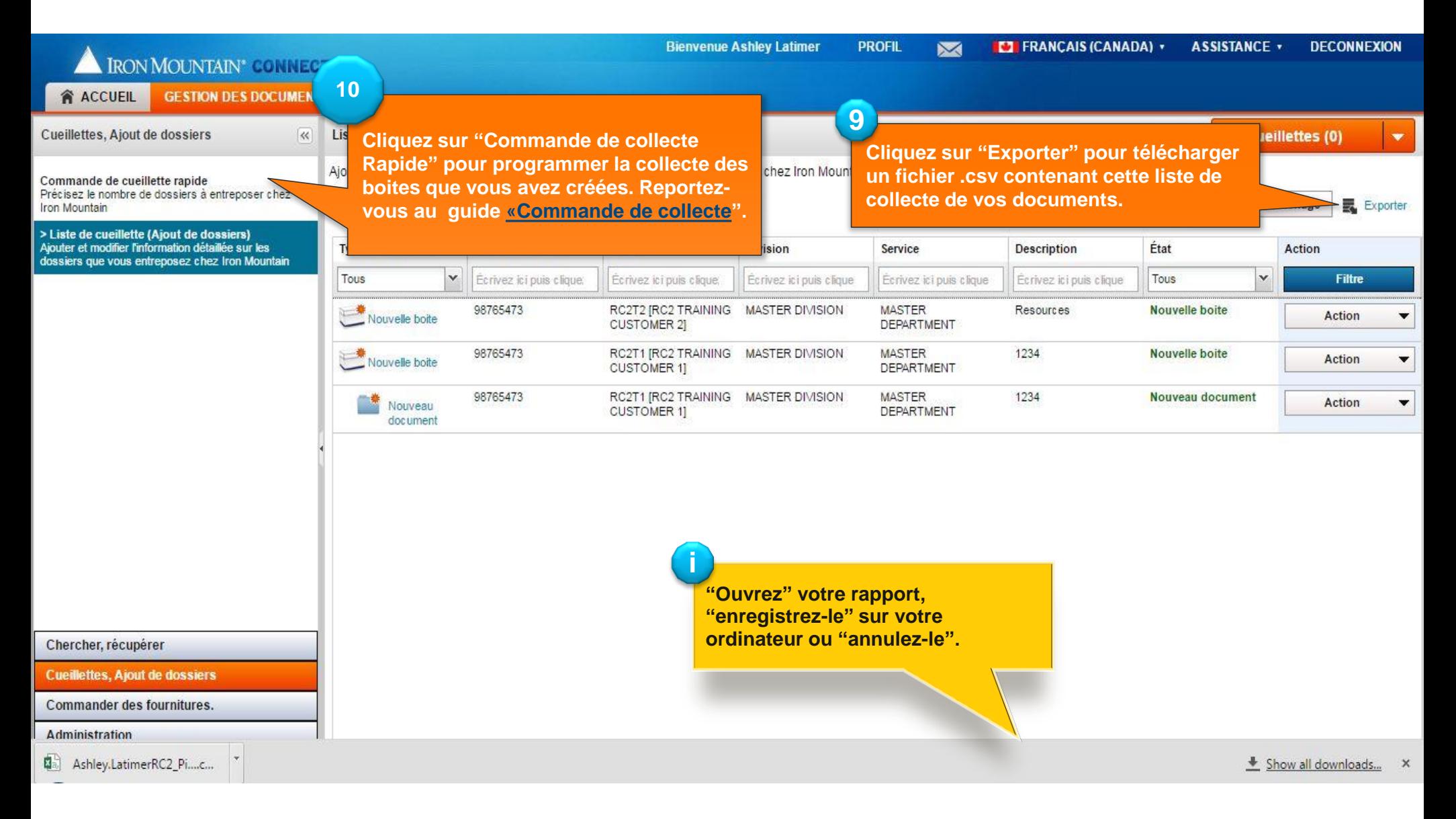

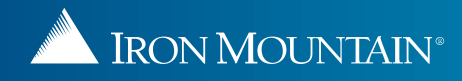